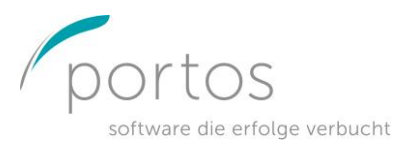

Finanzbuch

Preisliste Cloud Solution

## **Monatliche Kosten**

## **Zugriff auf Cloud**

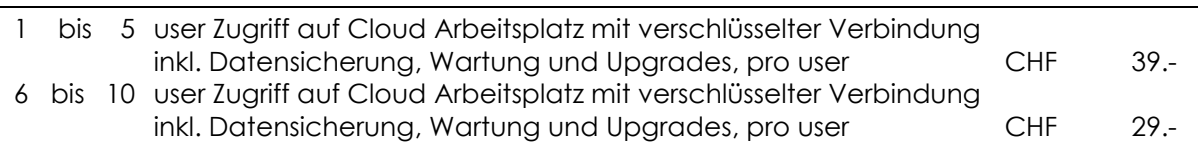

## **Nutzung Cloud Finanz**

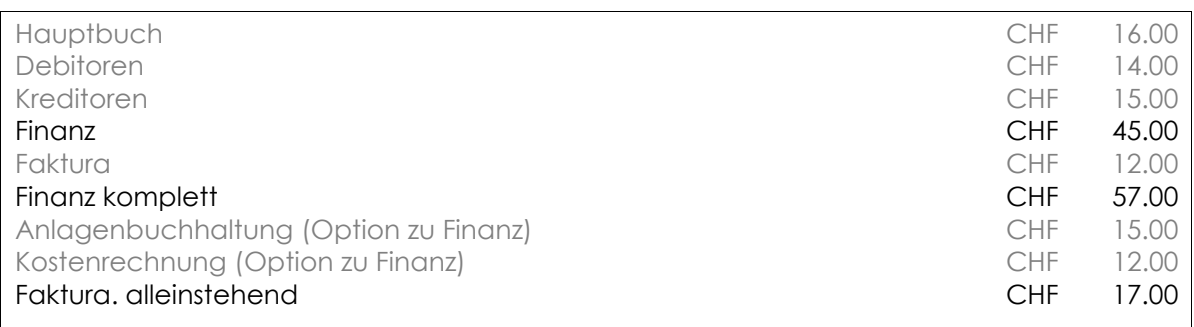

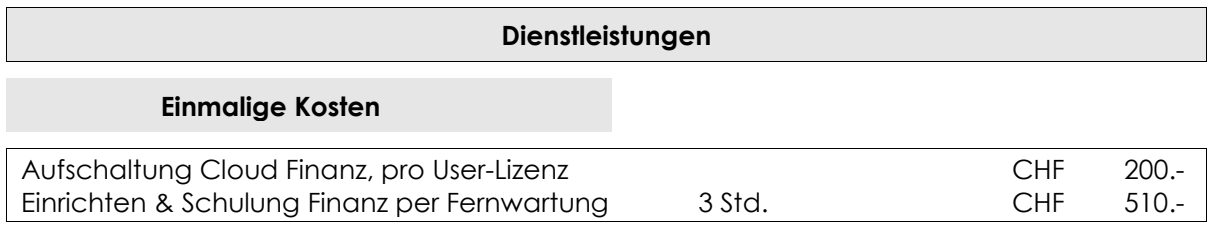

#### **Inbegriffene Leistungen**

Telefonsupport, Fernwartungseinsätze, Software-Updates, Datensicherungen

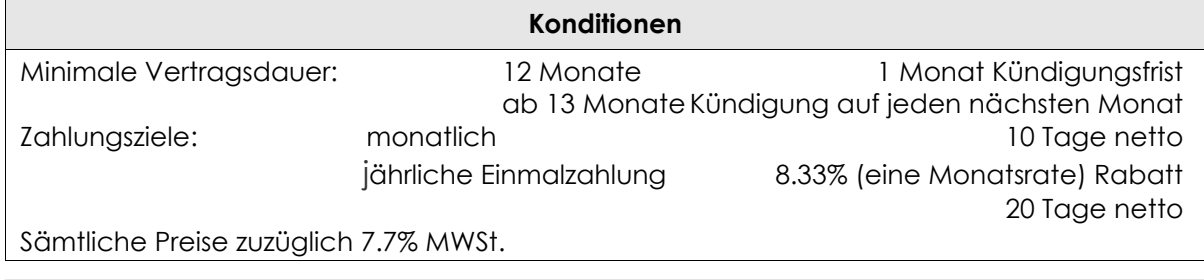

# **Portos Informatik GmbH**

Zürcherstrasse 59 5400 Baden

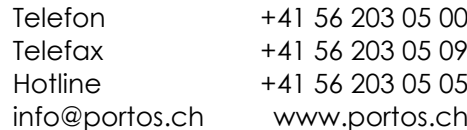

[Jan 18|DG]